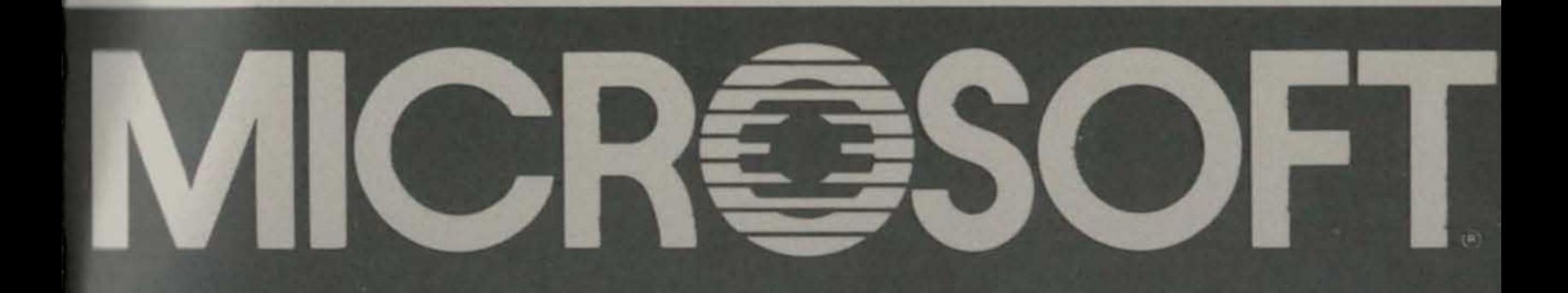

## **Microsoft** Pascal **Compiler**

## Quick Reference Guide

©Microsoft Corporation, 1983,1985

Microsoft and the Microsoft logo are registered trademarks of Microsoft Corporation .

### **MICROSOFT.** Pascal Compiler Quick Reference Guide

#### Syntax Diagrams

The diagrams on the following pages show the fundamental syntax of the MS<sub>TM</sub>-Pascal language. They are arranged in the order that you would be likely to use the elements while writing a program. The meaning of the differently shaped outlines is as follows:

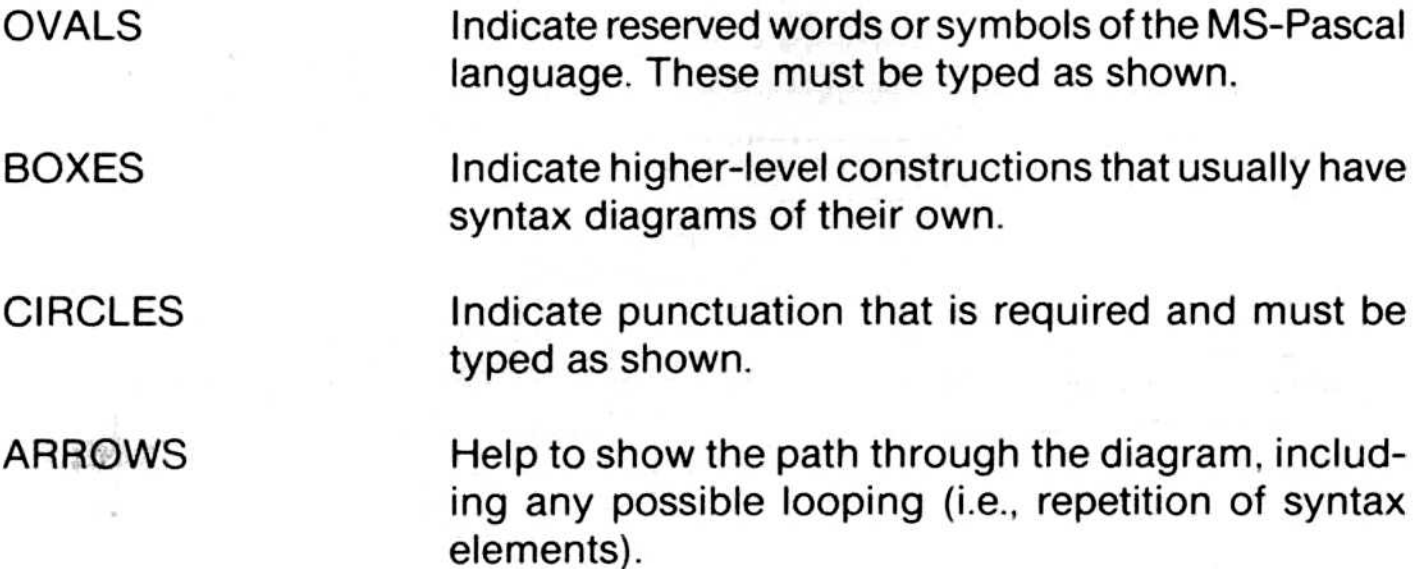

#### Source File

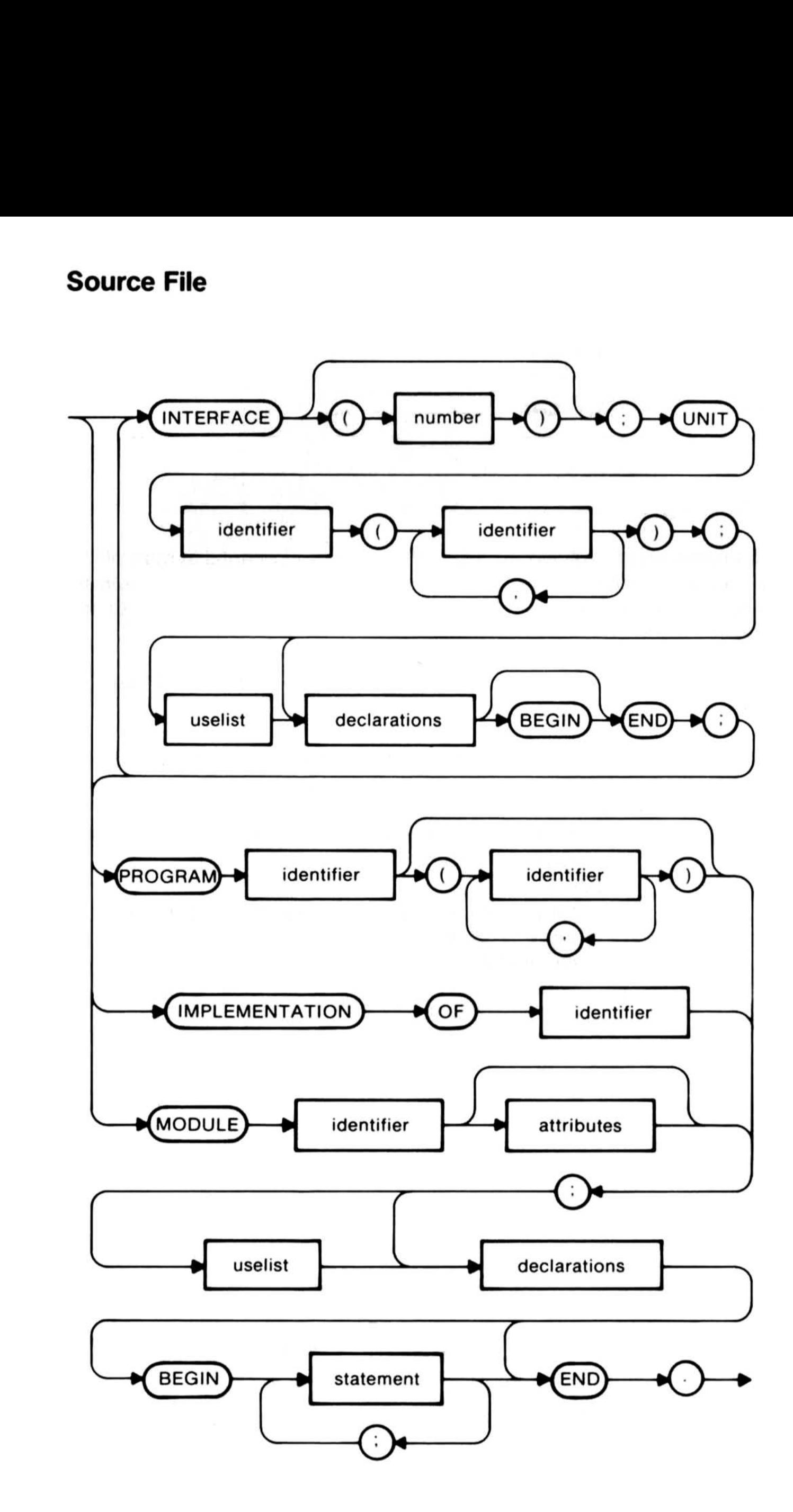

#### **Identifier**

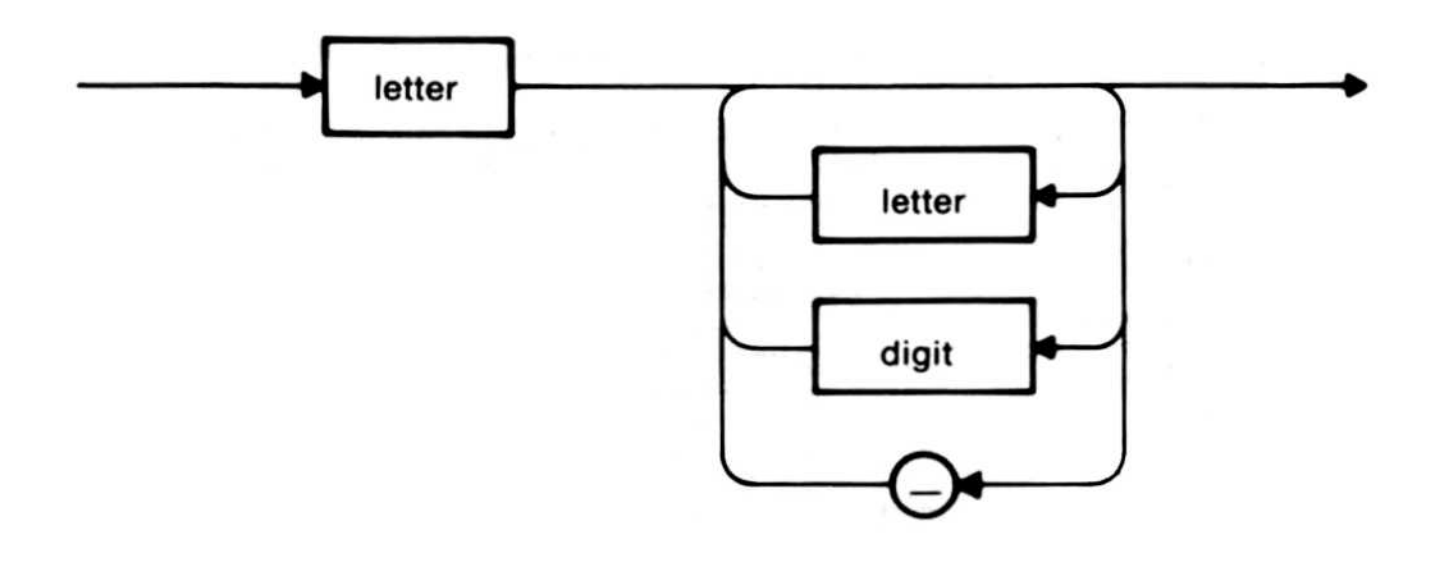

#### **Number**

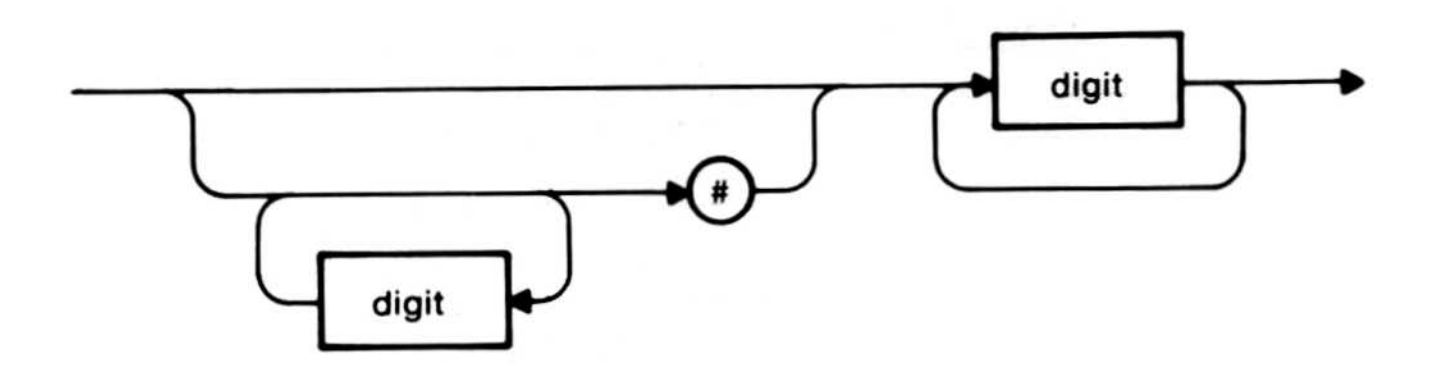

#### Label

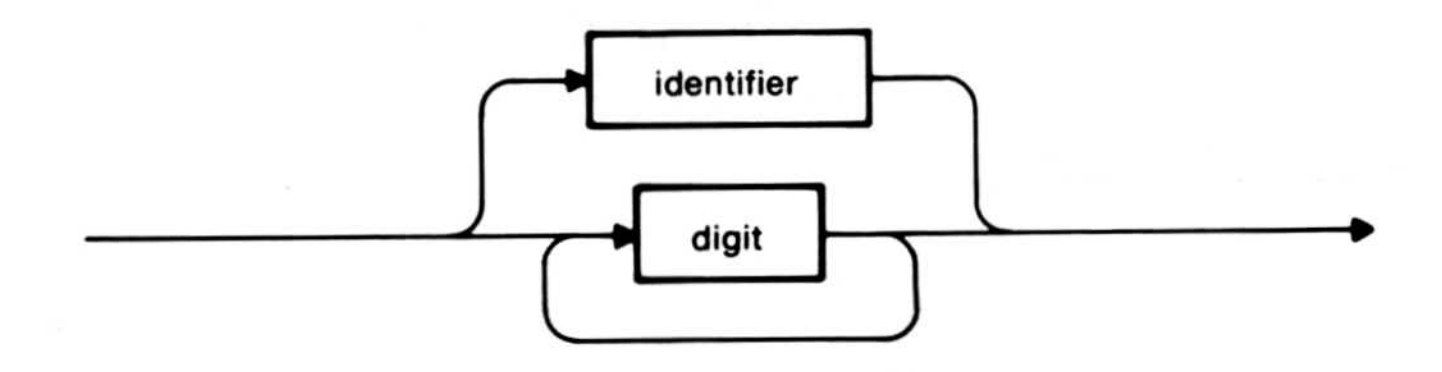

#### **Uselist**

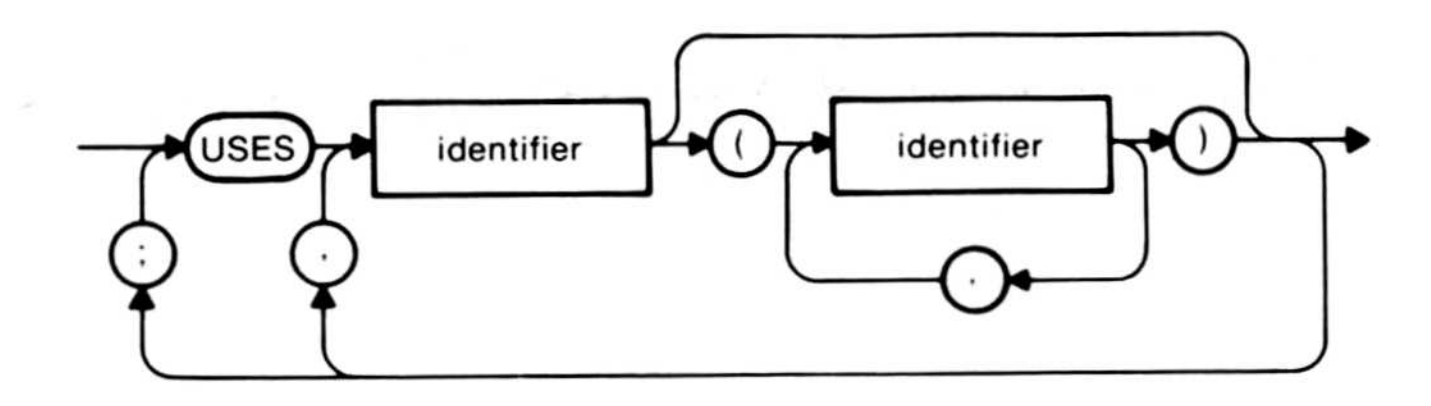

# **Declarations Declaration**

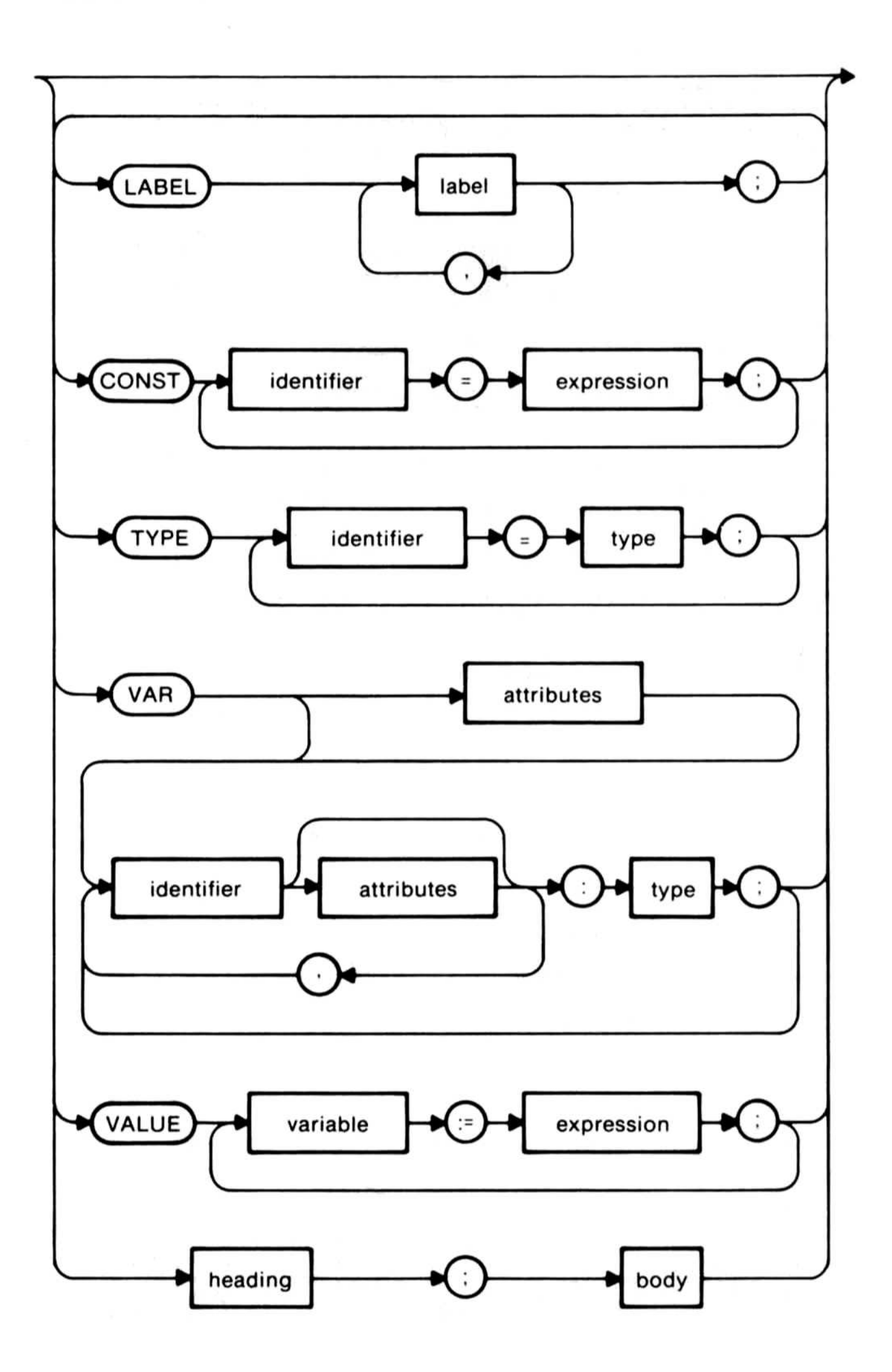

#### **Heading**

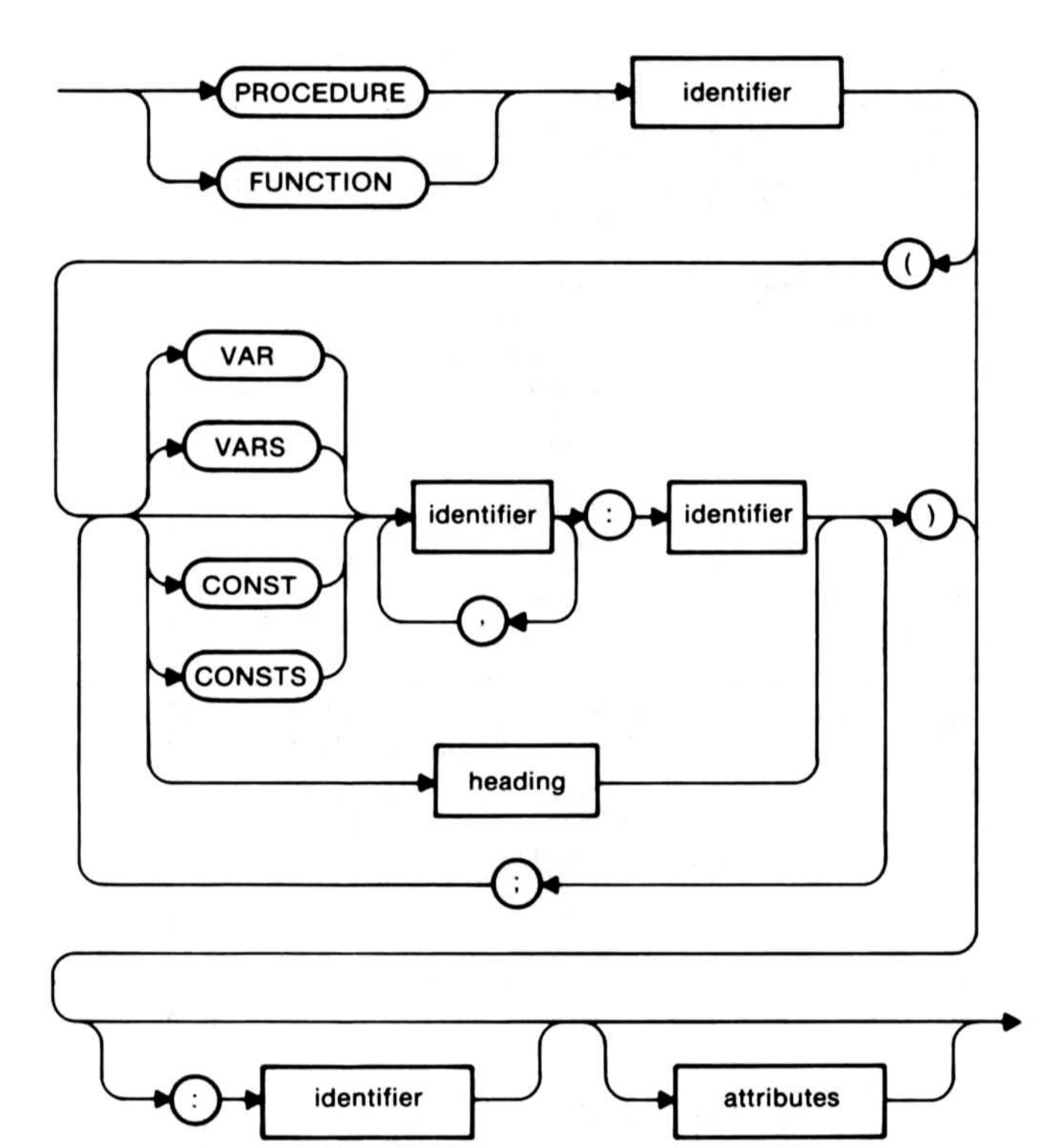

#### **Attributes**

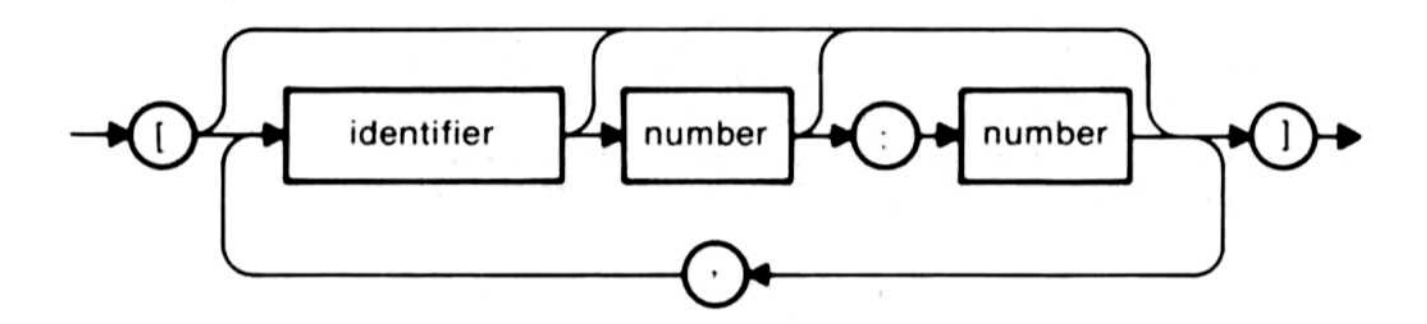

#### Type

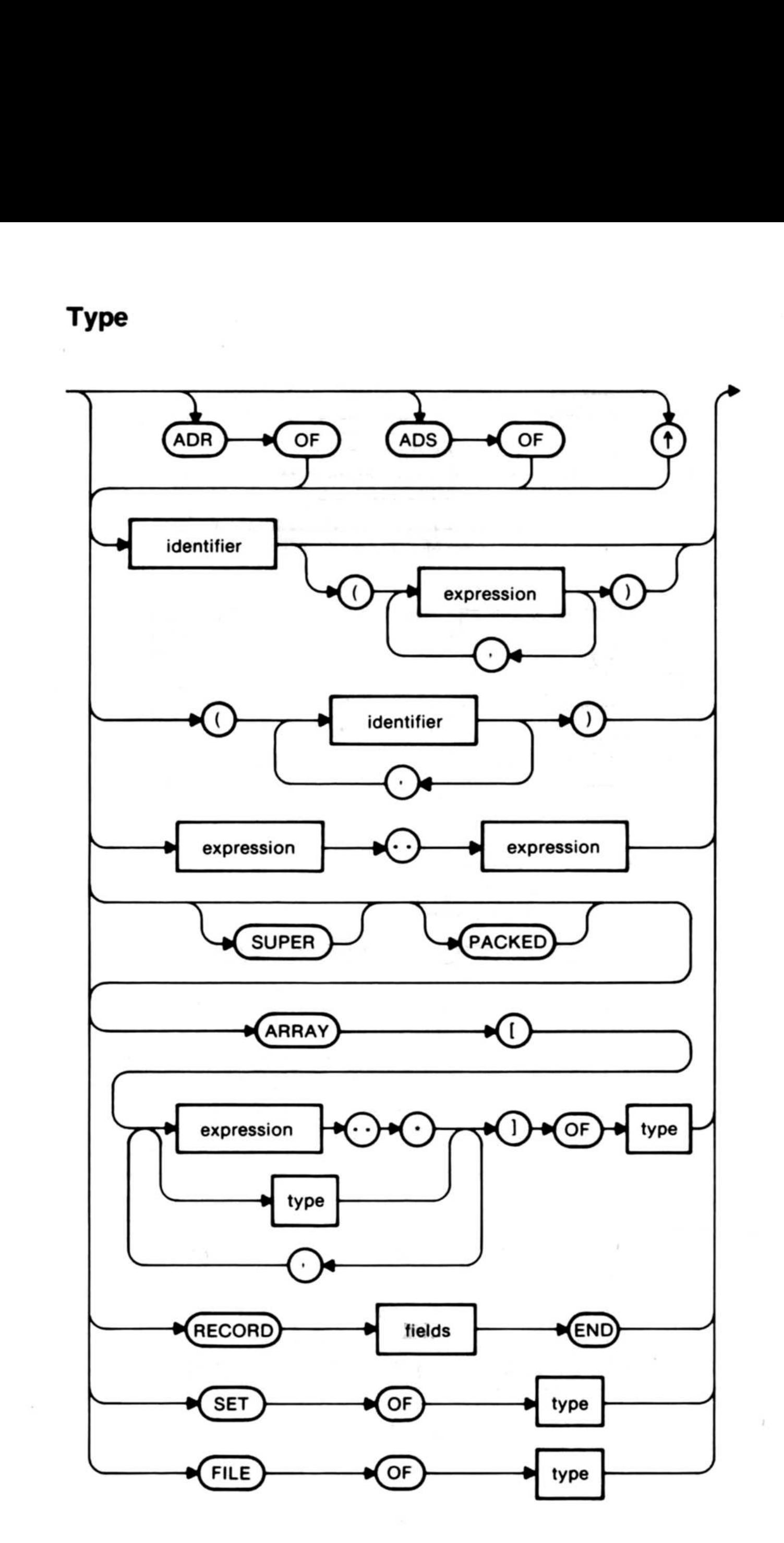

6

#### Fields

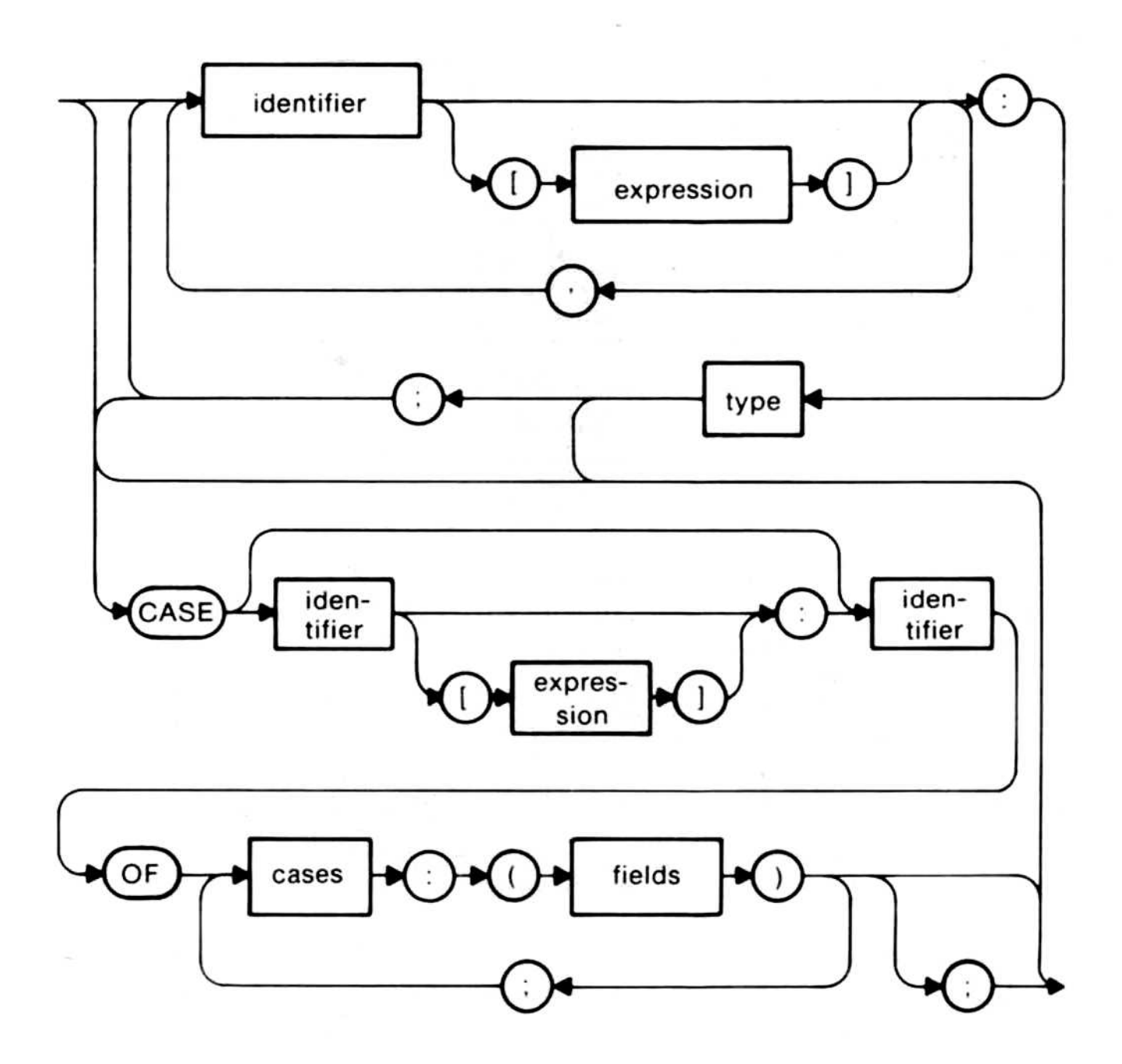

Body

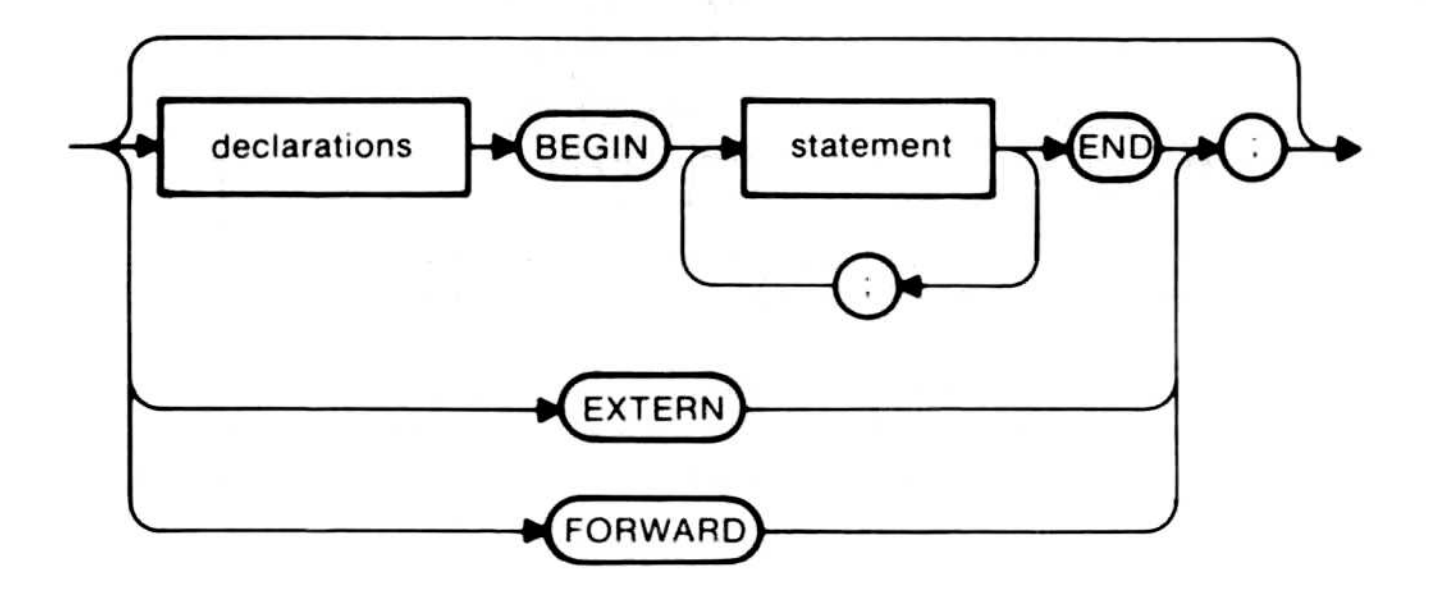

#### **Statement**

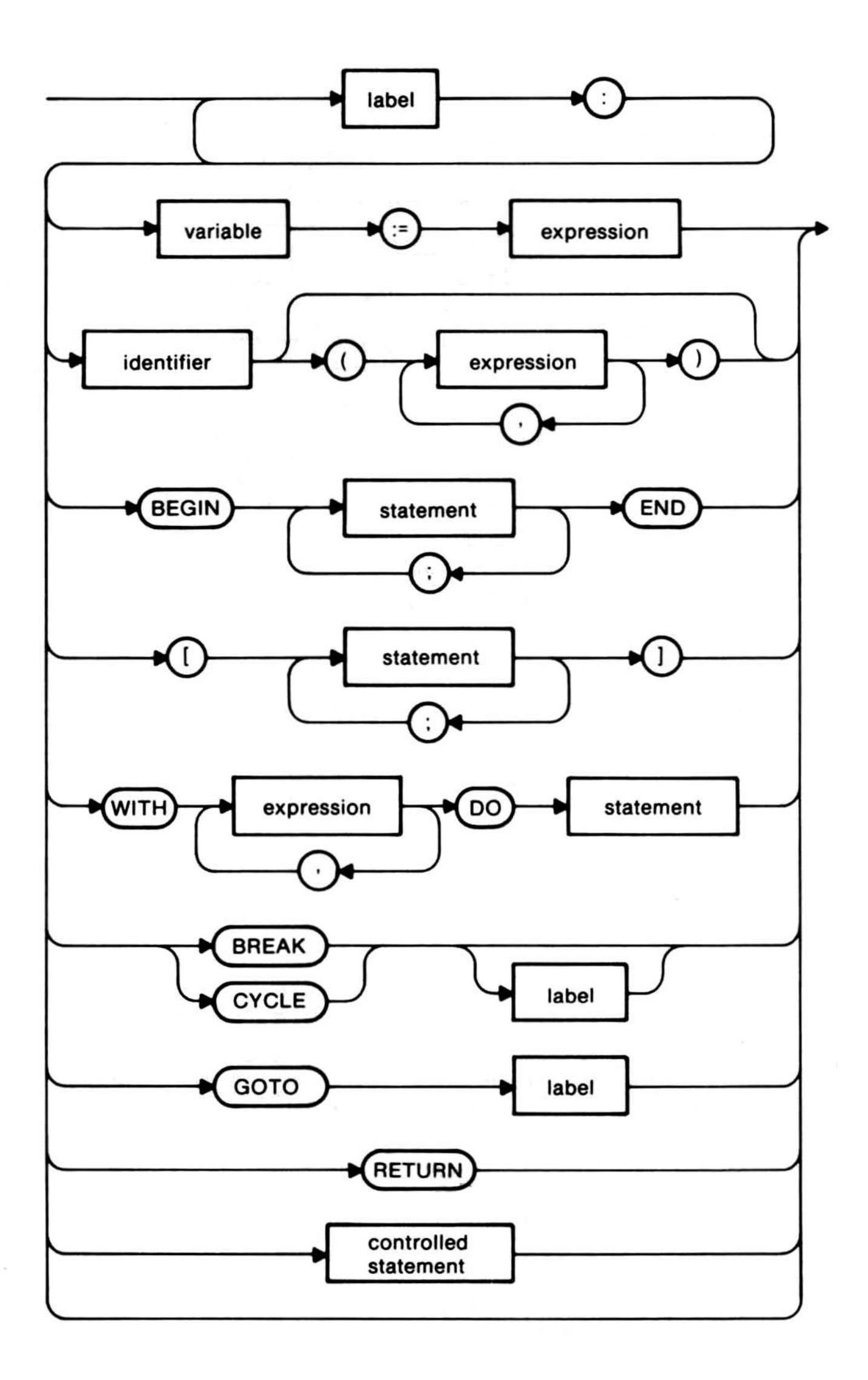

#### Controlled Statement

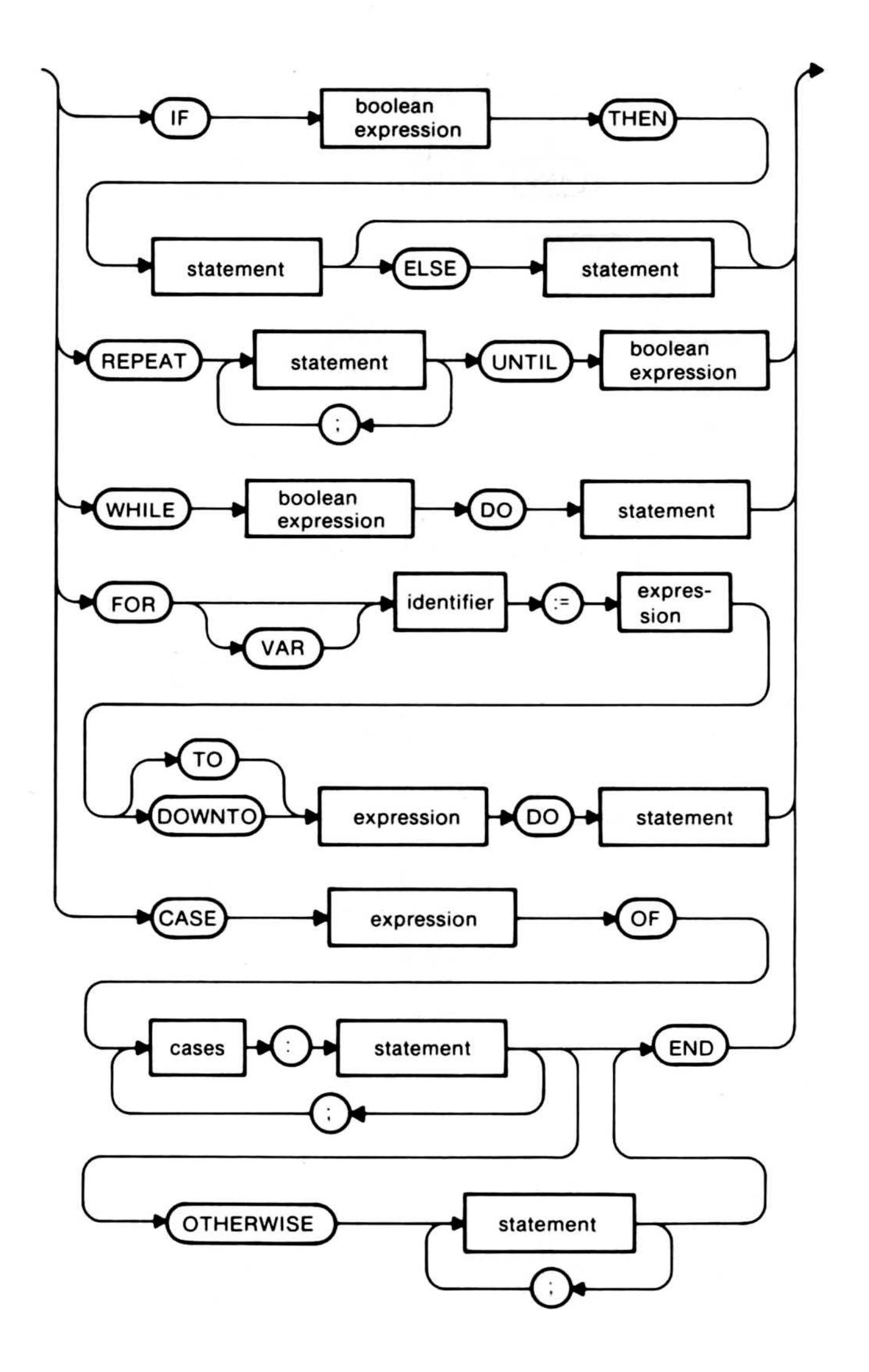

#### **Boolean Expression**

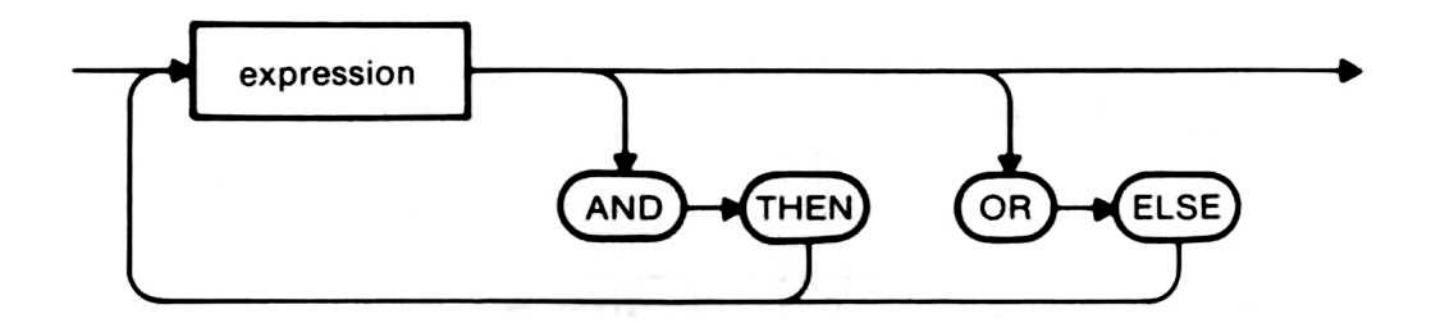

#### **Expression**

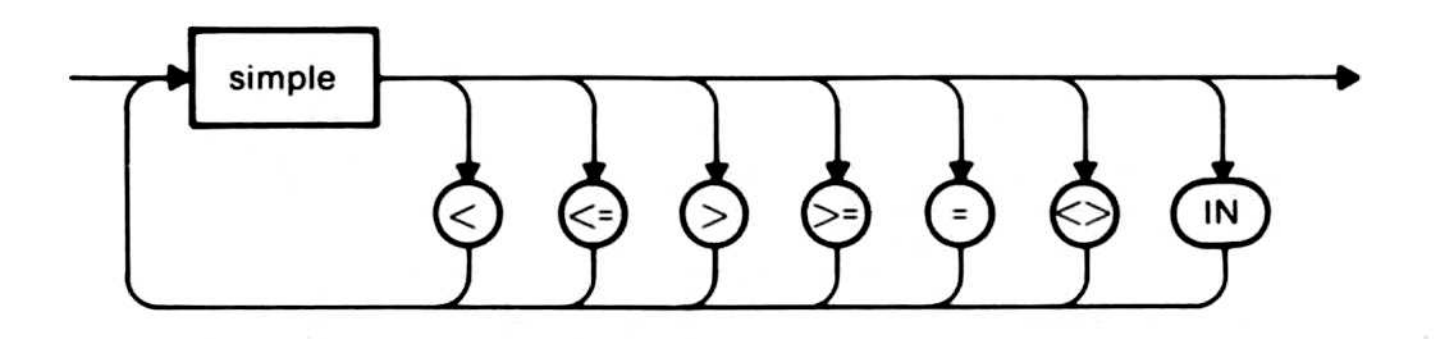

#### **Simple**

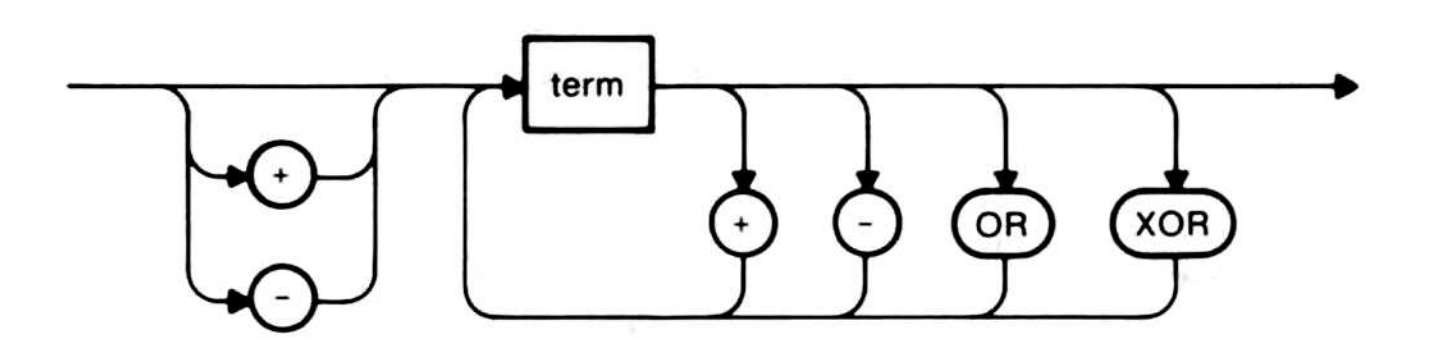

#### **Term**

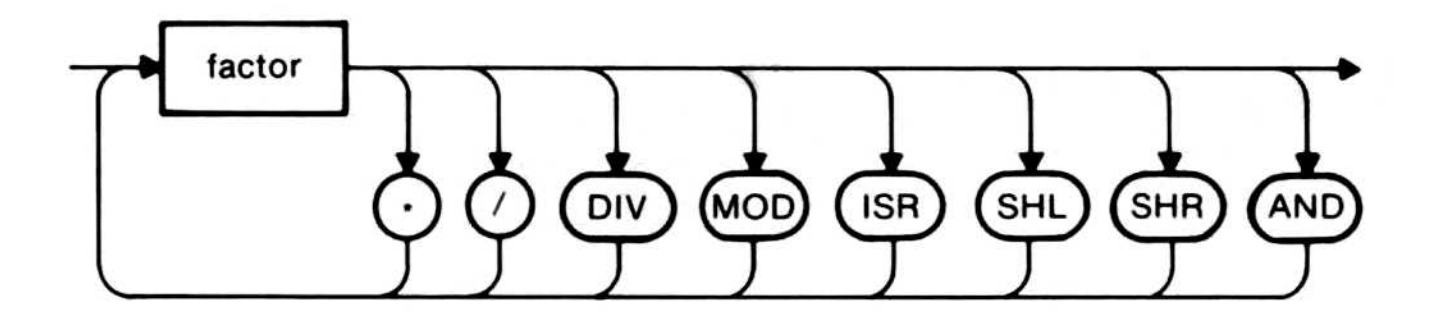

#### Factor

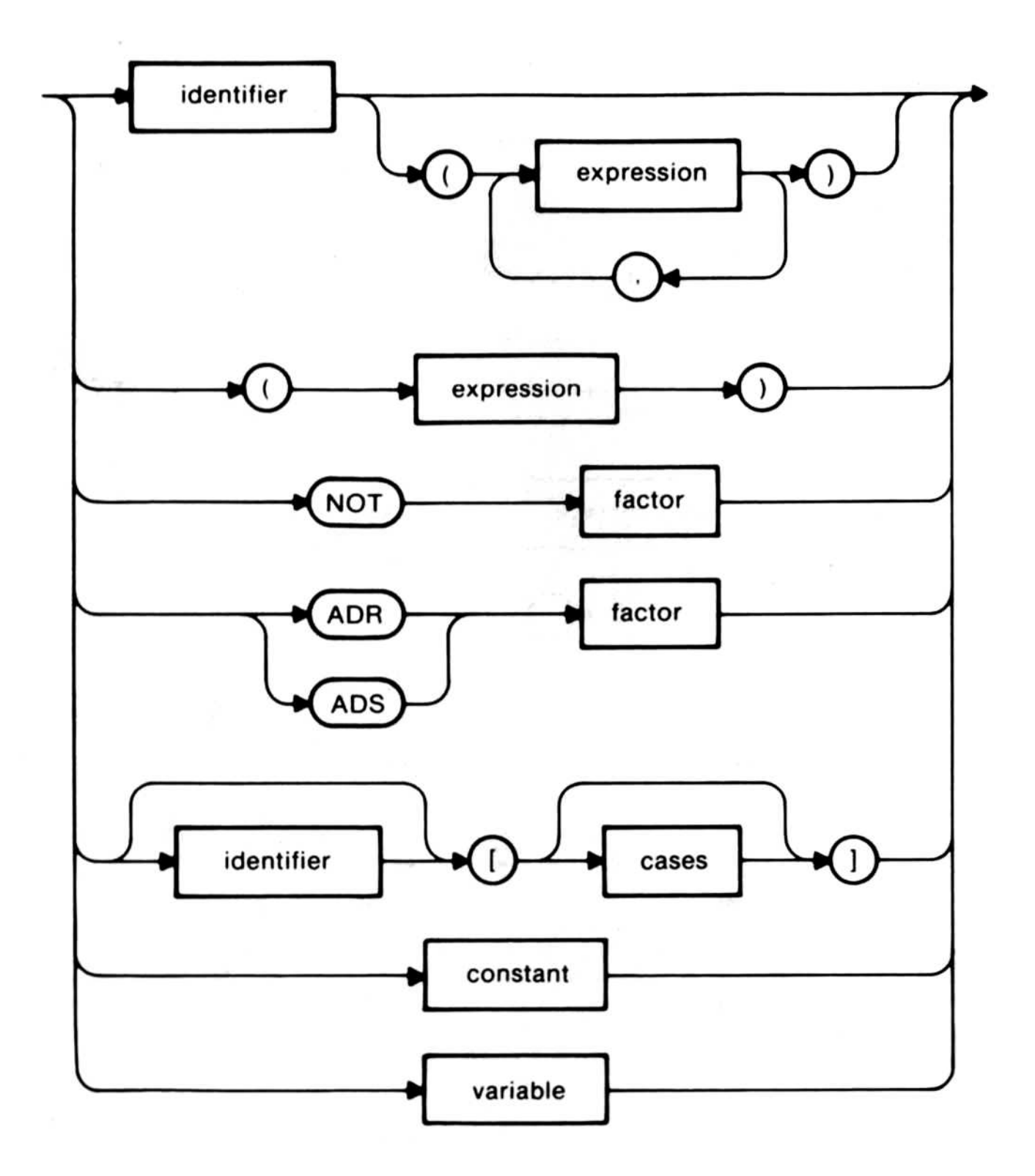

#### **Cases**

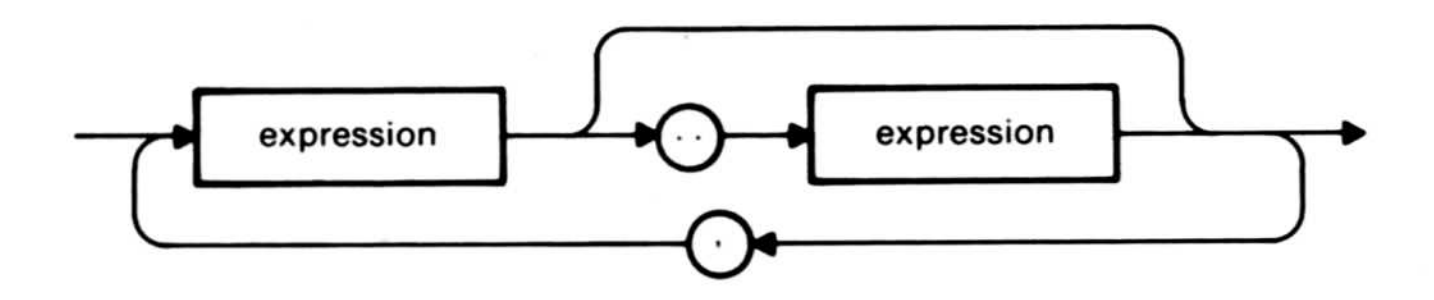

#### Constant

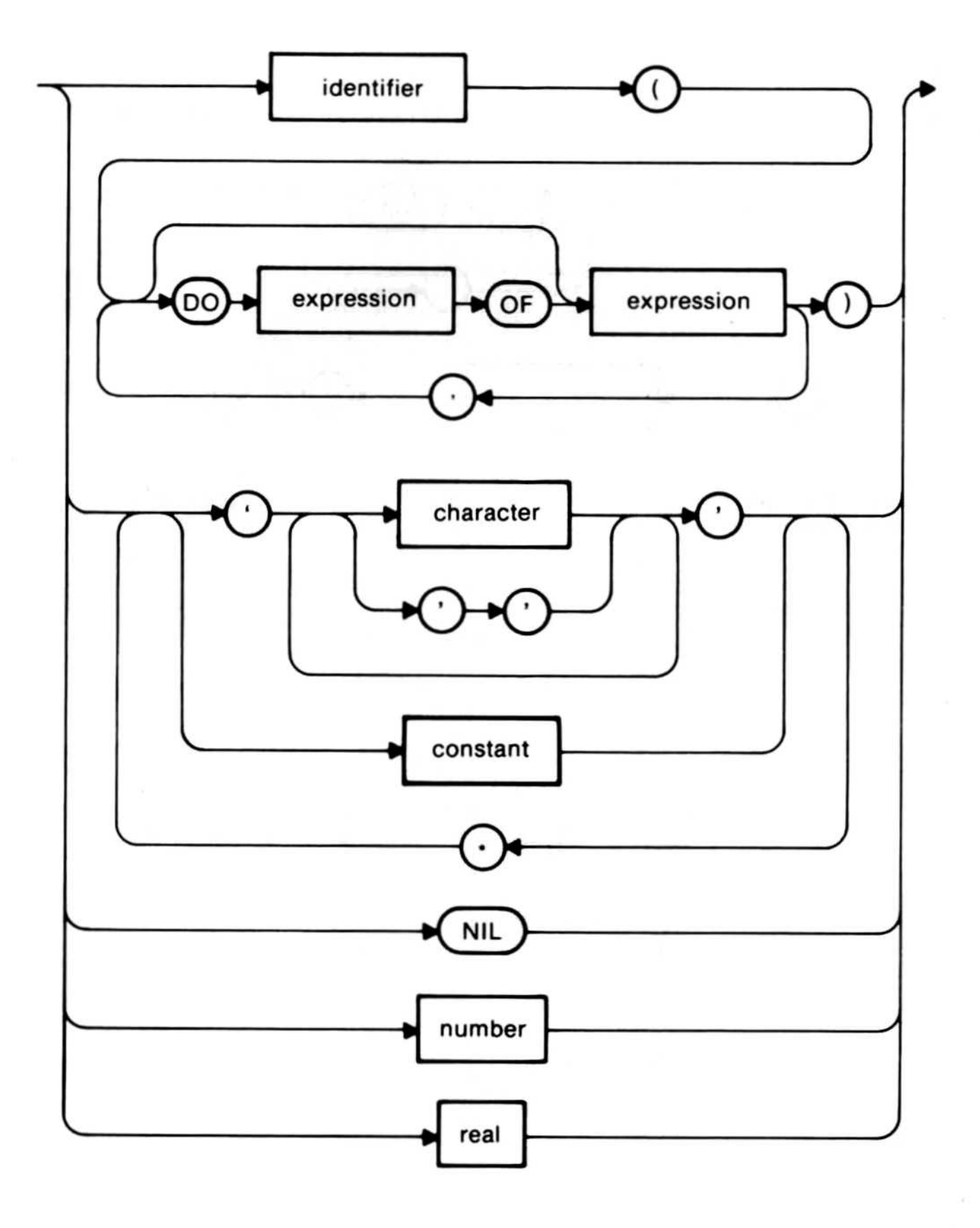

#### Real

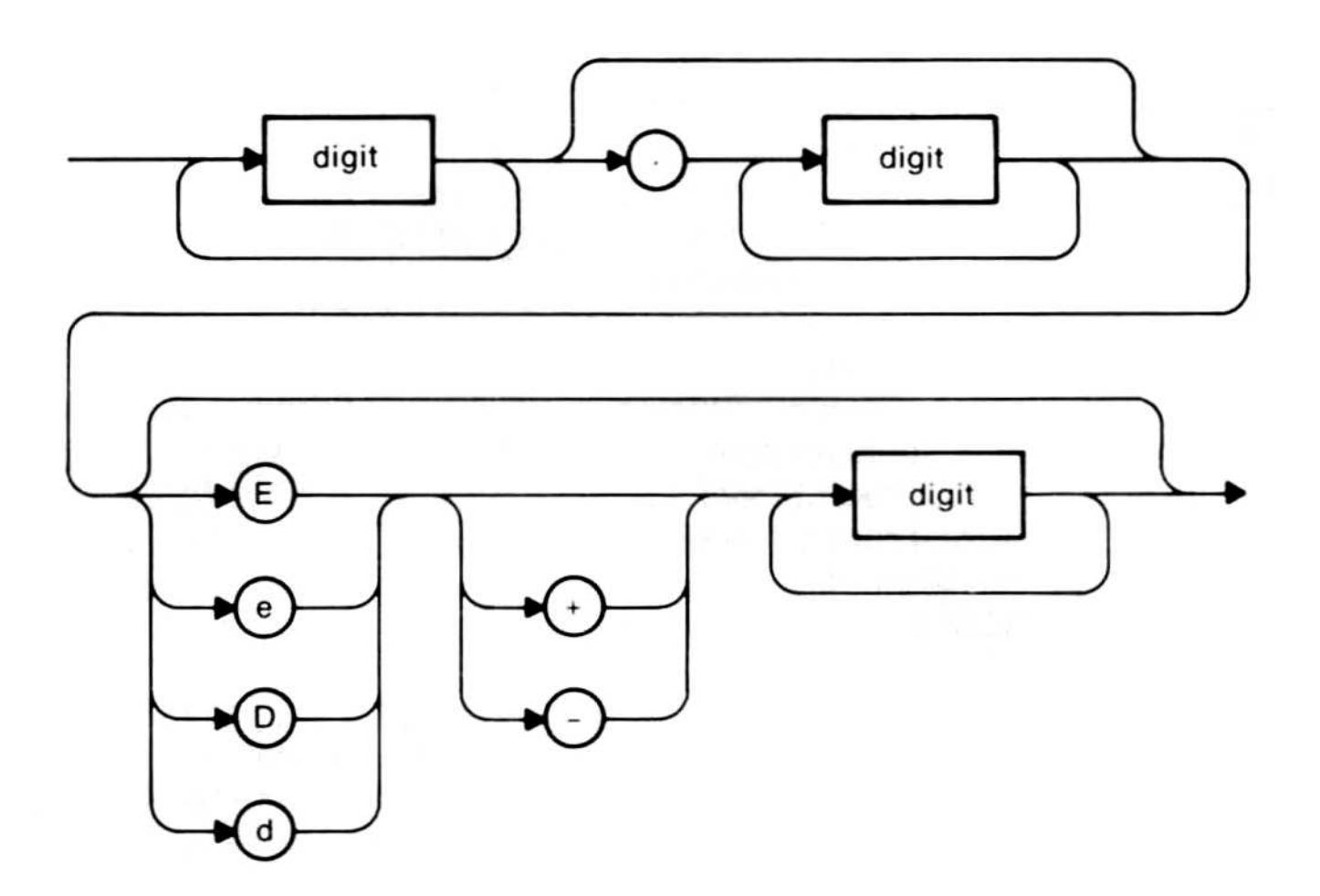

#### Variable

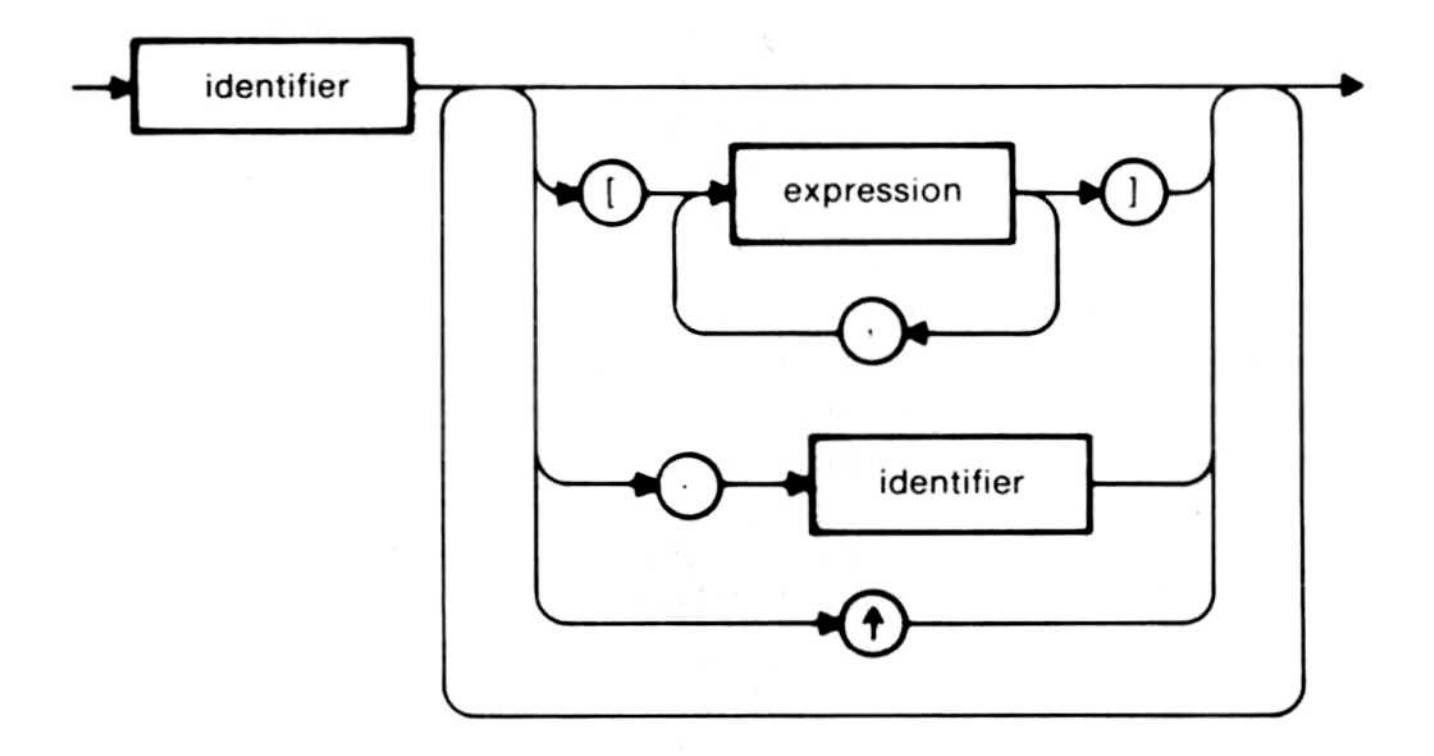

#### Available Procedures and Functions

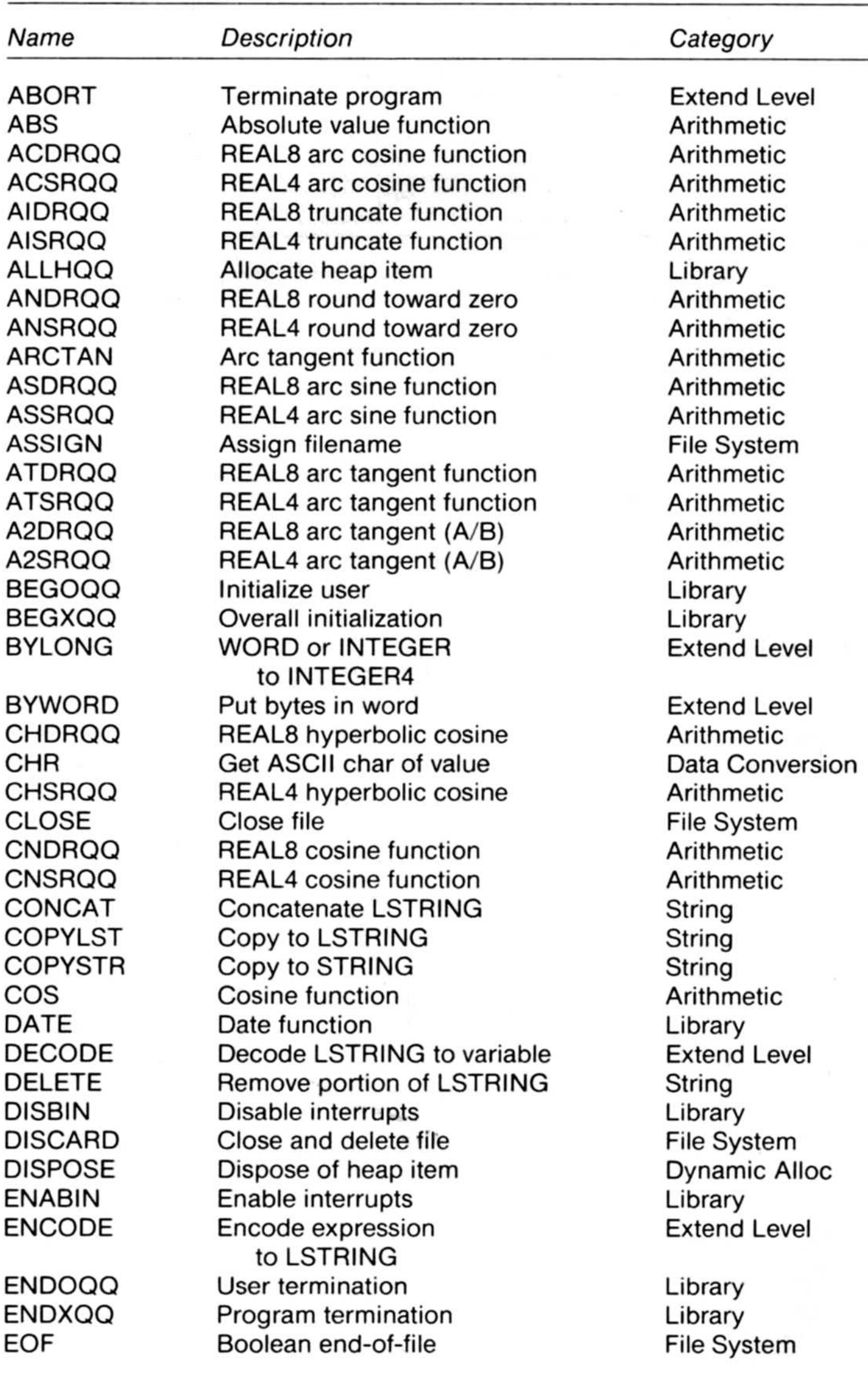

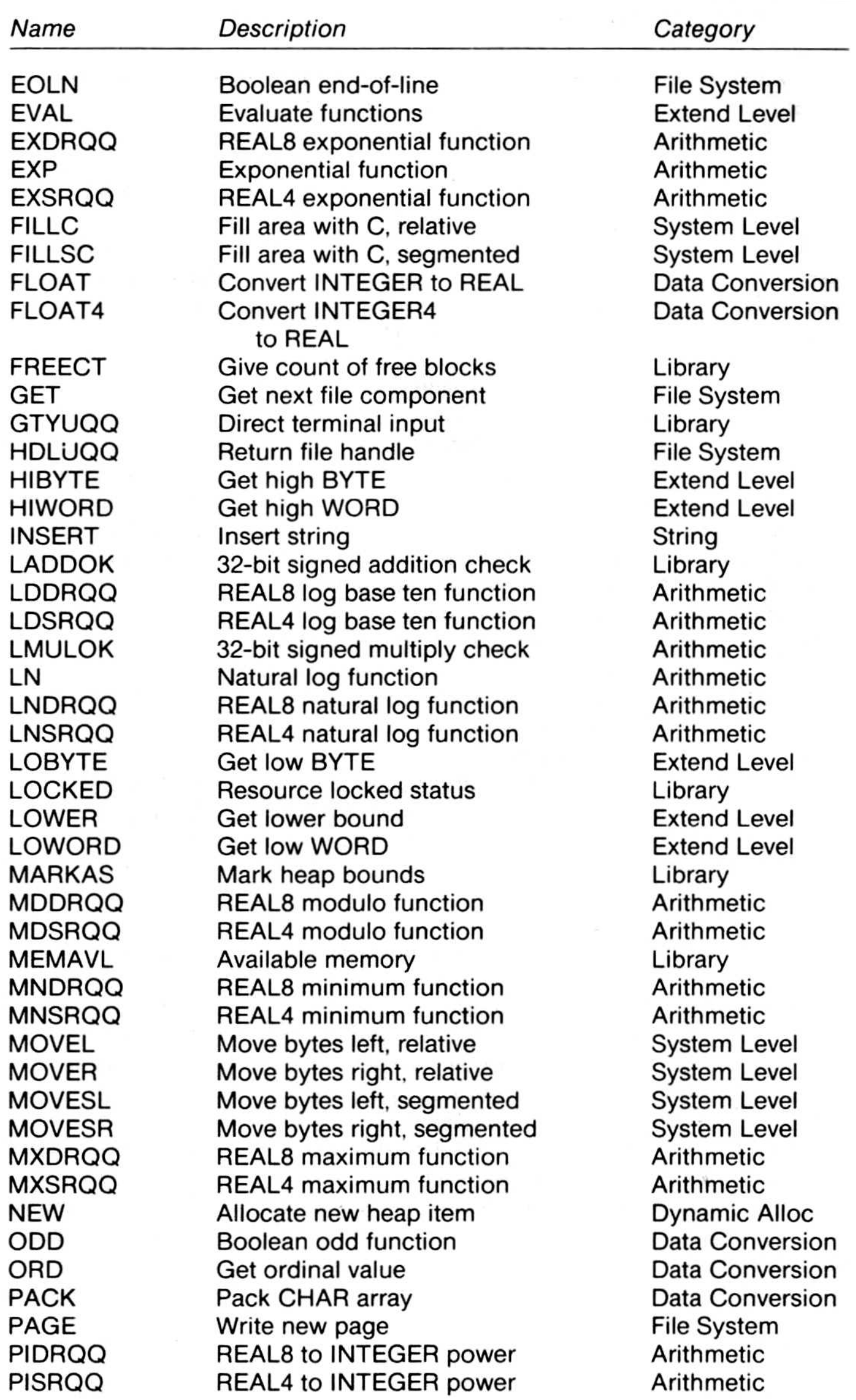

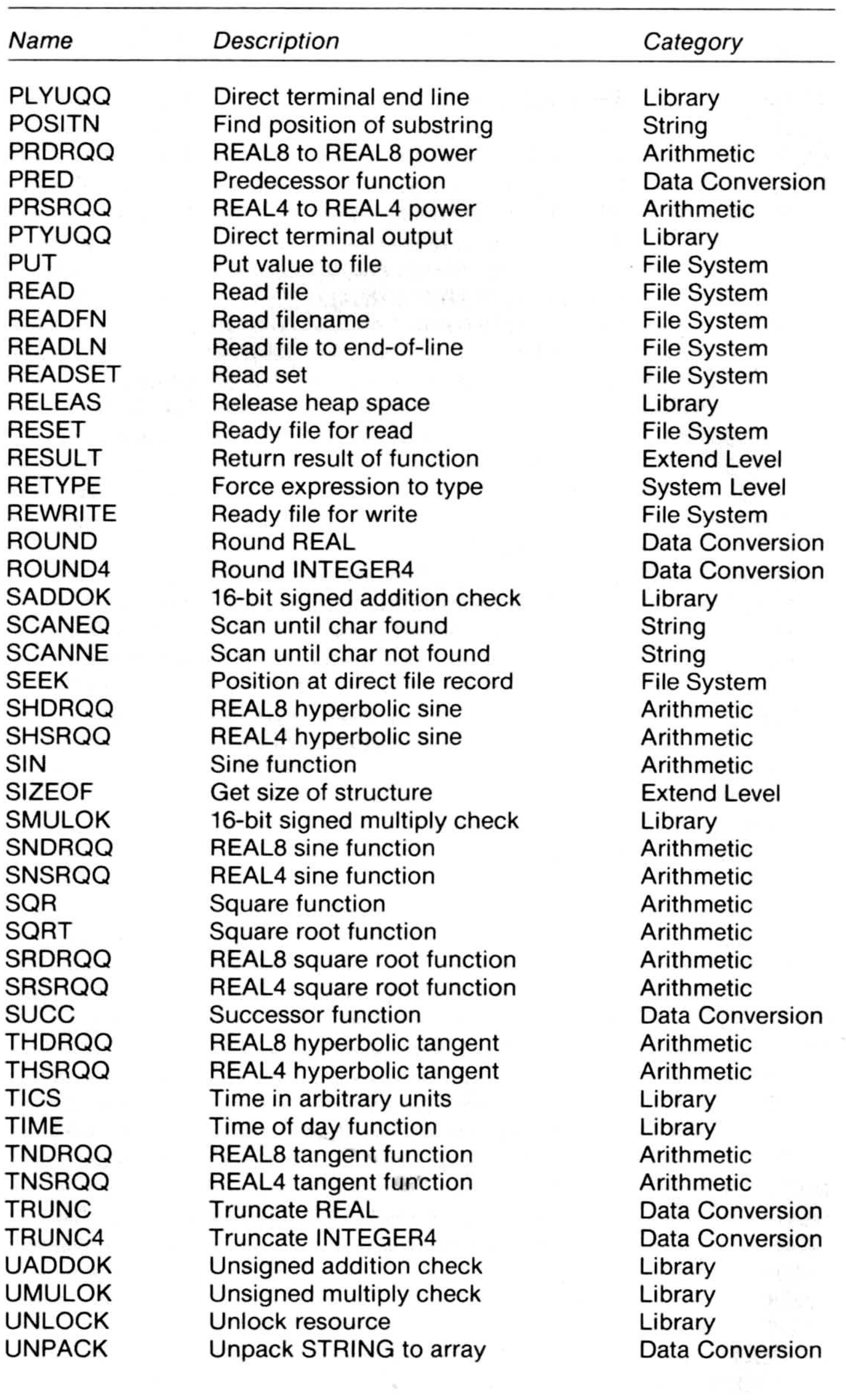

 $\sim$ 

 $\bar{a}$ 

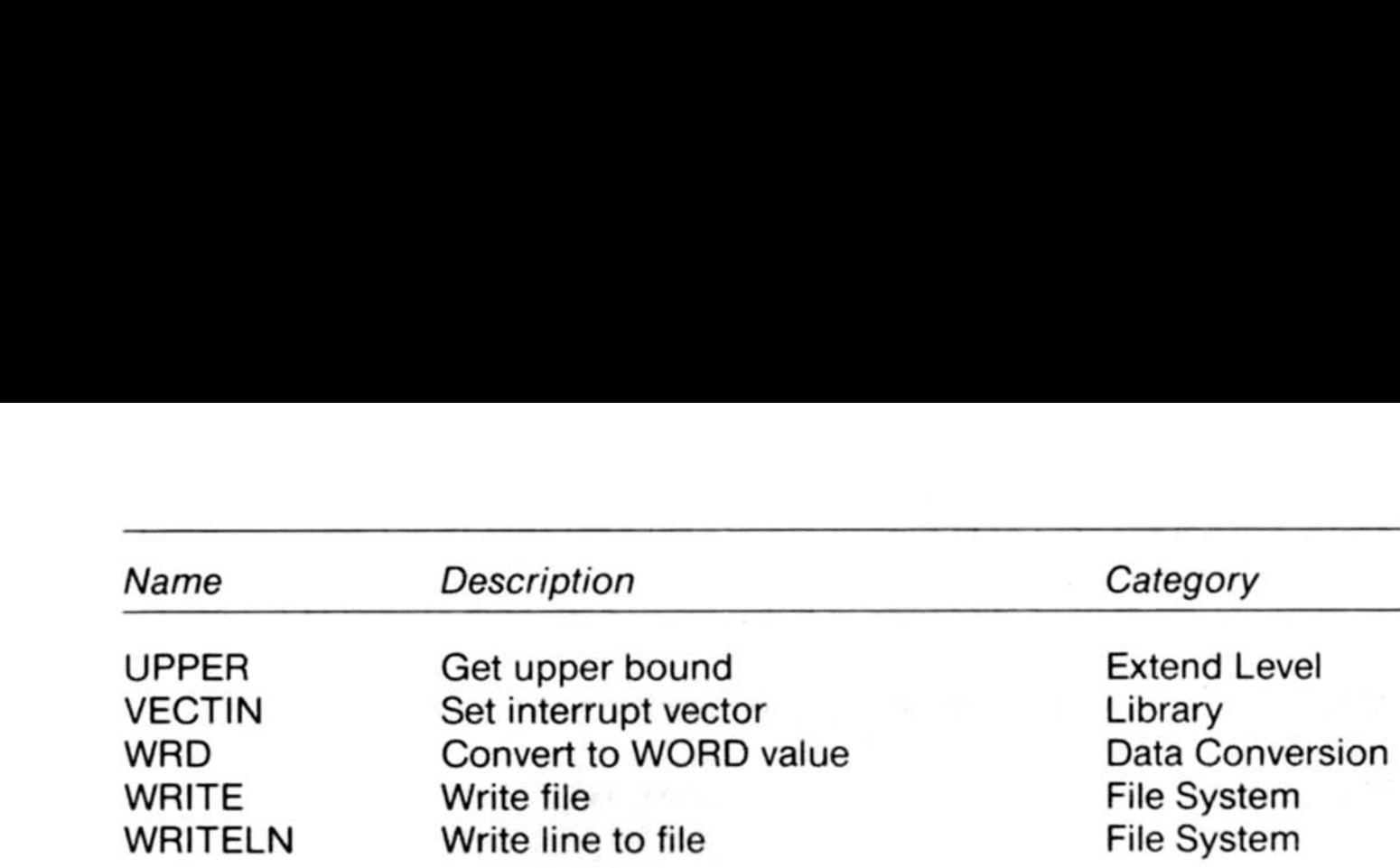

#### Metacommands

Defaults, if any, are shown following the metacommand in column one .

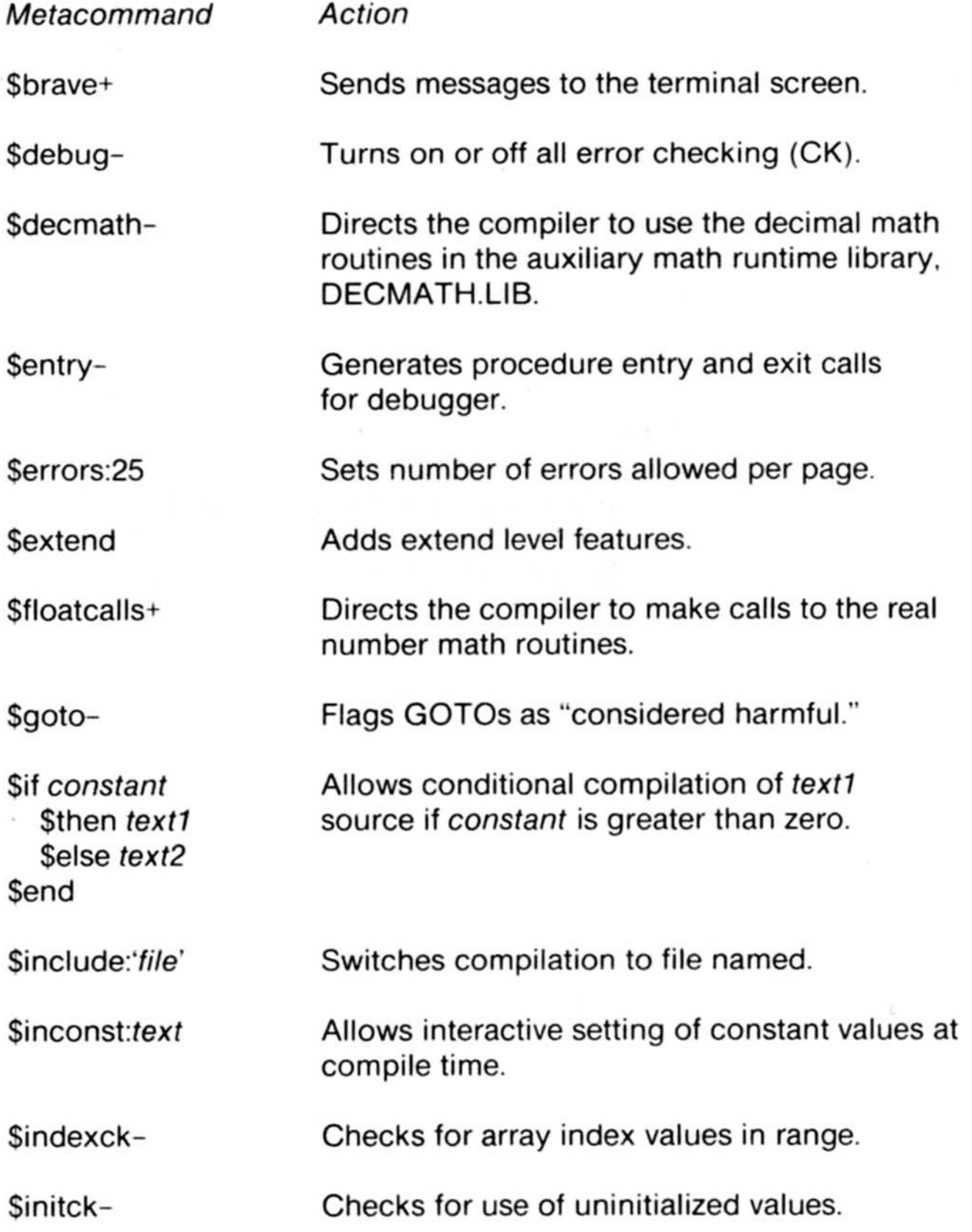

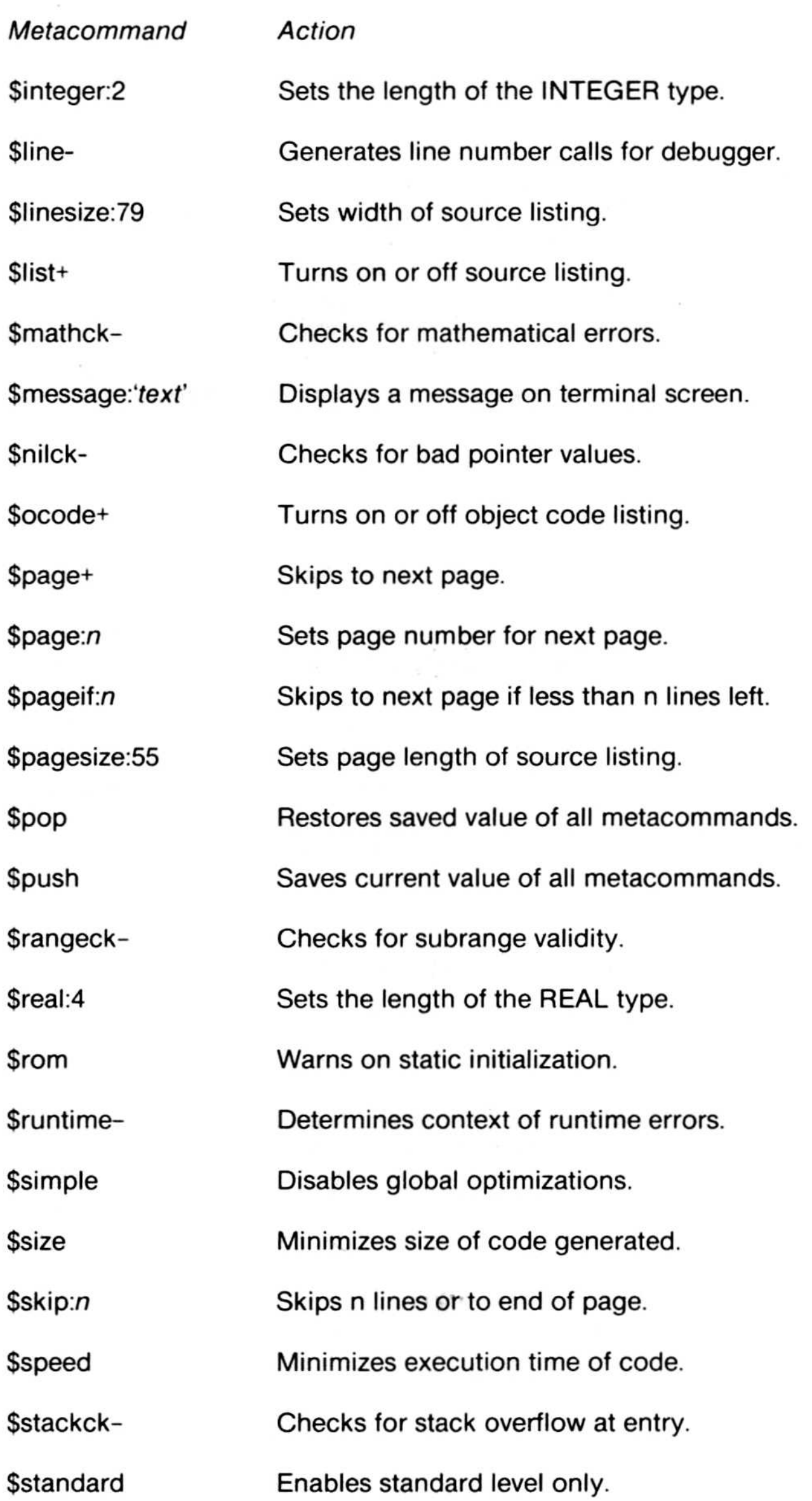

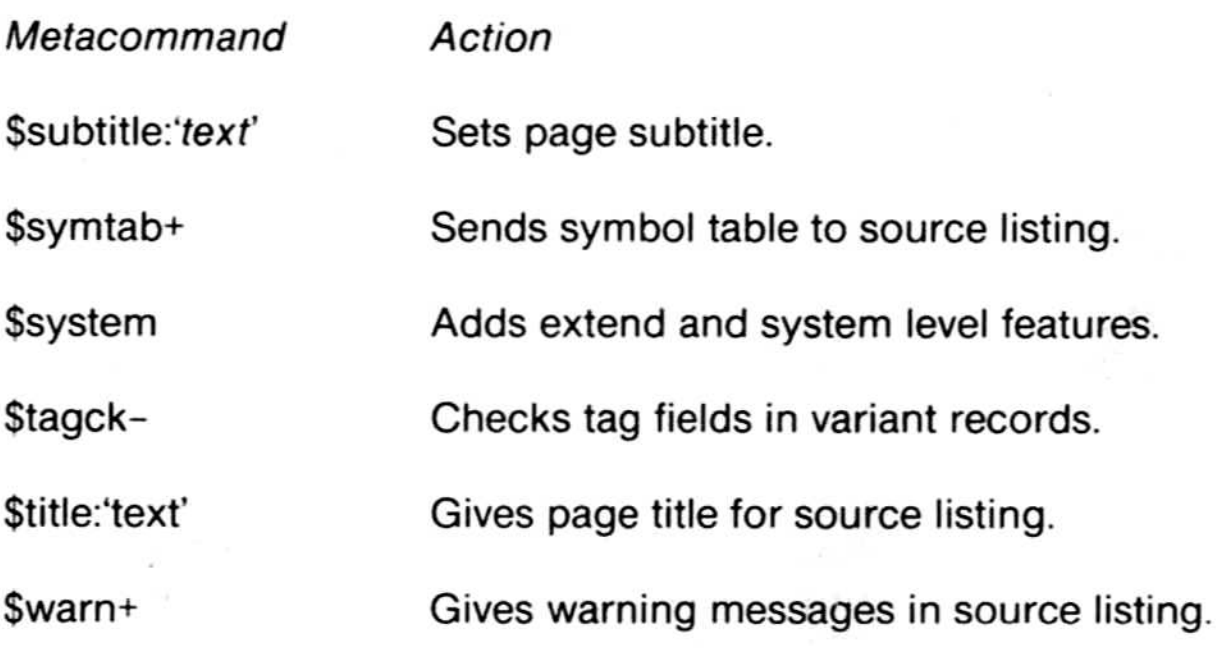

#### Error Code Classification

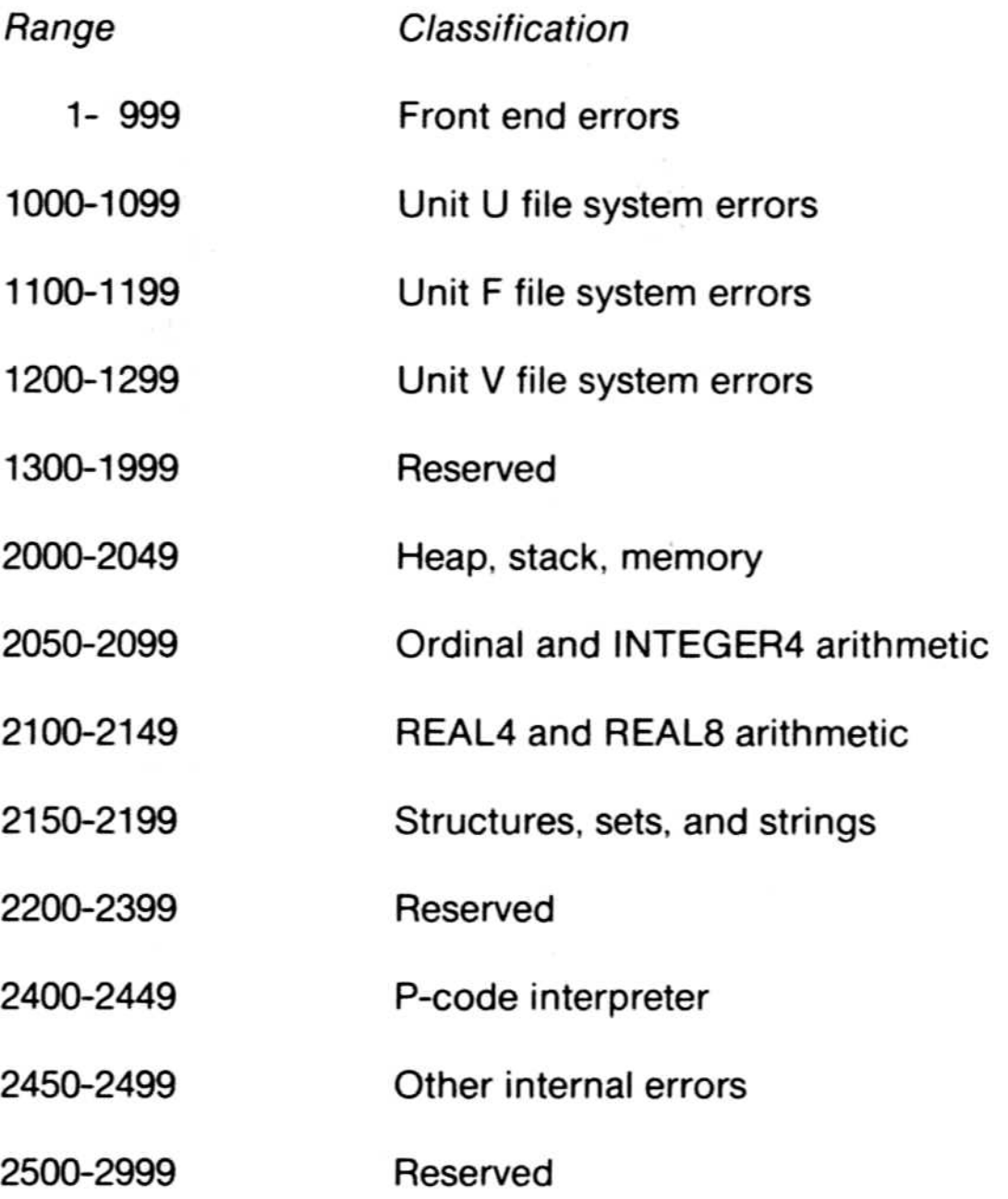

#### **ASCII Character Codes**

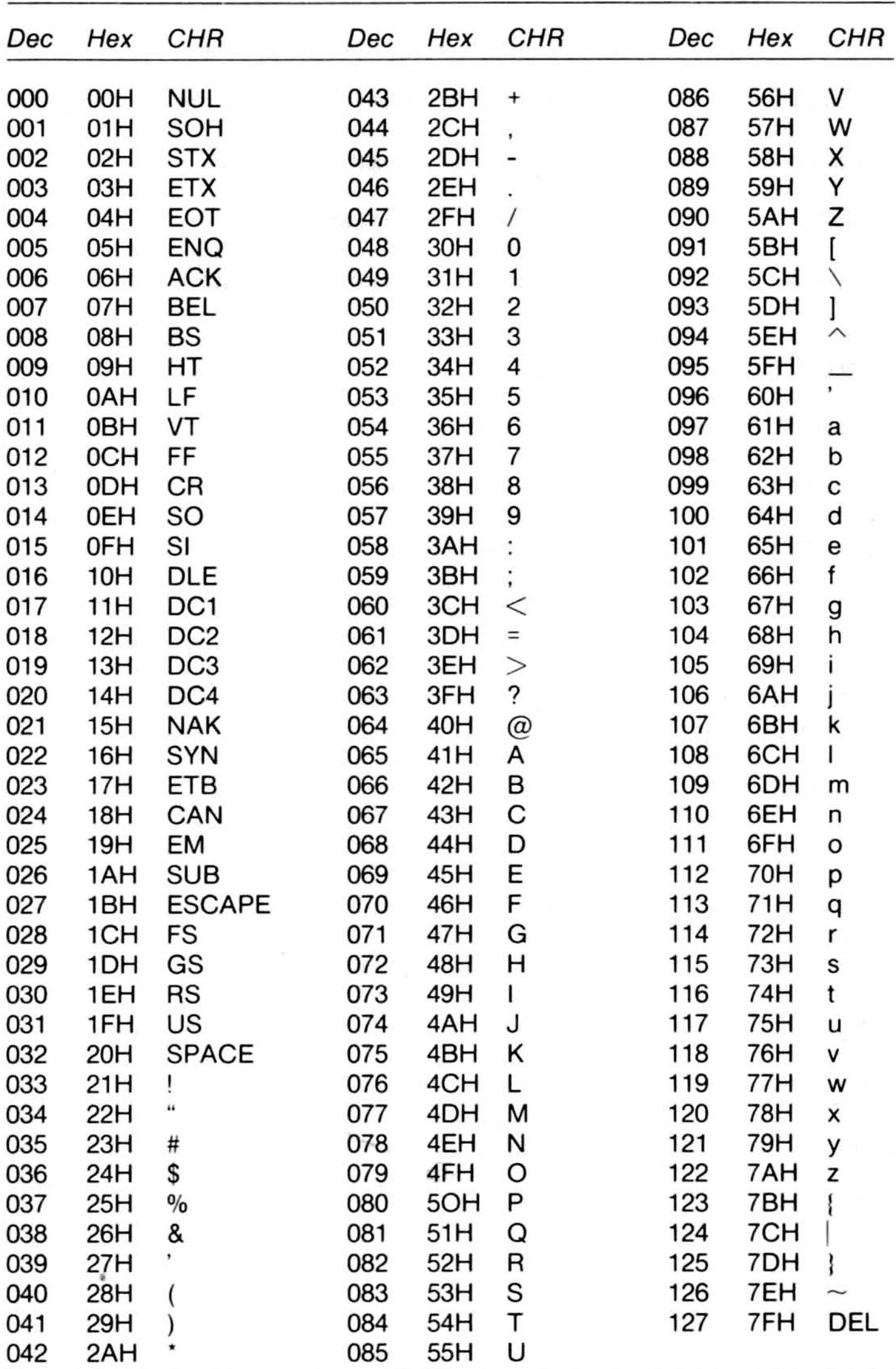

Dec=Decimal, Hex=Hexadecimal (H), CHR=Character, LF=Linefeed, FF=Form Feed, CR=Carriage Return, DEL=Rubout

**MICROSOFT** 

Microsoft Corporation 10700 Northup Way Box 97200 Bellevue, WA 98009

Part No. 020-000-010